# **pixbet copa - 2024/07/29 Notícias de Inteligência ! (pdf)**

**Autor: symphonyinn.com Palavras-chave: pixbet copa**

#### **Resumo:**

**pixbet copa : Descubra as vantagens de jogar em symphonyinn.com! Registre-se e receba um bônus especial de entrada. O seu caminho para grandes prêmios começa aqui!** 

### **pixbet copa**

A 321 pixbet é a casa de apostas com o saque mais rápido do mundo, onde é possível apostar, ganhar e receber suas ganhancias em **pixbet copa** minutos por meio do PIX. Essa plataforma é fácil e rápida, e oferece aos usuários a oportunidade de fazer apostas em **pixbet copa** diferentes modalidades.

#### **pixbet copa**

Para começar a apostar na 321 pixbet, basta seguir os seguintes passos:

- 1. Registre-se no site da 321 pixbet.
- 2. Efetue um depósito mínimo de R\$ 10.
- 3. Escolha a modalidade de apostas desejada, e pronto!

### **Como Sacar suas Ganhancias na 321 pixbet**

Para sacar seu dinheiro na 321 pixbet, o processamento é rápido e fácil, em **pixbet copa** apenas 10 minutos. Um dos atrativos da plataforma é o saque mínimo de apenas R\$10, o que é uma grande vantagem em **pixbet copa** comparação a outros operadores concorrentes.

**Tipo de Transação Processamento de Saque Saque Mínimo**

321 pixbet 10 minutos R\$10

### **Benefícios da 321 pixbet**

A 321 pixbet oferece bônus de boas-vindas aos novos usuários, aumentando suas chances de ganhar ainda mais dinheiro. Além disso, a Pixbet garante retornos com alto nível após um longo período. Atualmente ela é uma das maiores casas de apostas do país, fundada no Pará há mais de 10 anos por Ernildo Júnior.

#### **Considerações Finais**

Na 321 pixbet, você pode apostar em **pixbet copa** várias modalidades de jogos e esportes, e realizar o saque da **pixbet copa** conta de maneira rápida e fácil. Se você é um amante de apostas online, não pode deixar de experimentar a experiência única oferecida pela 321 pixbet.

### **Compartilhe suas Dúvidas e Experiências**

Se você ainda tiver alguma dúvida em **pixbet copa** como realizar uma aposta na 321 pixbet, entre em **pixbet copa** contato com a equipe de suporte da plataforma. Você também é bem-vindo para compartilhar as suas críticas e experiências através de uma sinopse na Pixbet. É fácil e

## **pixbet copa - 2024/07/29 Notícias de Inteligência ! (pdf)**

Você está procurando uma maneira de baixar o aplicativo Pixbet? Não procure mais! Neste artigo, vamos guiá-lo através das etapas para fazer download e instalar com sucesso a aplicação PIXBET no seu dispositivo.

Passo 1: Acesse o site da Pixbet

Para começar, abra um navegador da Web no seu dispositivo e vá para o site Pixbet. Você pode encontrar esta página procurando por "PixBet" em **pixbet copa** uma ferramenta de busca ou digitando[:como apostar kto](/br/como-apost-ar-kto-2024-07-29-id-20684.html);

Passo 2: Clique no botão "Download" Botão

Uma vez que você estiver no site da Pixbet, clique em **pixbet copa** "Download" botão localizado na parte superior direita do canto. Este Botão irá iniciar o processo de download para a aplicação APIXBET

### **Como baixar o aplicativo Pixbet?**

Para baixar o aplicativo Pixbet, acesse o site oficial e clique no ícone da Google Play Store no rodapé da página.

### **Como fazer o cadastro na Pixbet?**

- 1. Clique em "Apostar Agora" para acessar o site oficial da Pixbet.
- 2. Clique em "Registro" a seguir.
- 3. Insira seu CPF.
- 4. Insira e confirme os dados adicionais e avance para o próximo passo.
- 5. Escolha um nome de usuário e senha.

### **Como fazer uma aposta personalizada na Pixbet pelo celular?**

- 1. Faça login na **pixbet copa** conta ou cadastre-se na Pixbet;
- 2. Selecione a categoria em que você deseja apostar;
- Escolha os eventos em que deseja apostar (lémbre-se que na Pixbet as múltiplas apuestas 3. devem ser feitas em eventos diferentes).

### **Quais os melhores jogos no cassino da Pixbet?**

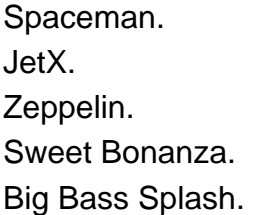

#### **Informações do documento:**

#### **Referências Bibliográficas:**

- 1. [casino n1 bet](/casino-n1-bet-2024-07-29-id-18025.pdf)
- 2. <u>[blaze com jogar](/blaze-com-jogar-2024-07-29-id-13260.pdf)</u>
- 3. [global bet live](/global-bet--live-2024-07-29-id-28513.htm)
- 4. [como funciona o fantasy da bet365](https://www.dimen.com.br/category-noticias/post/como-funciona-o-fantasy-da-bet-365-2024-07-29-id-21509.html)